# **Colorpick - PRO Hack MOD Free Download**

Name Colorpick - PRO Publisher Admin Format **Format File** Rating 2.97 / 5 (163 votes ) Update (6 days ago)

[Download Setup & Crack](http://bestsmartfind.com/purslane/Q29sb3JwaWNrIC0gUFJPQ29.closet?jiggly=/&ZG93bmxvYWR8RUs5TldNd2QzeDhNVFkxT0RJeU1EZzJObng4TWpVNU1IeDhLRTBwSUZkdmNtUndjbVZ6Y3lCYldFMU1VbEJESUZZeUlGQkVSbDA=ntdoy)

Destined to Die - How to Survive Depression is a Task Management game about Depression. A high schooler named Gerard, living in a dystopian society, and constantly takes mood-altering pills. It's his life, his decisions, his reality, his relationship with his classmates and friends, his realtionship with his mother, his whole life, pretty much.

It's not like you're able to fix depression, stop it, or help someone else when you're depressed, but with the right medication and knowledge, you can make life worth living. You can always learn something new, and with each new school year, you learn more about life and death. STORY LINES Day 1 The day starts with a bedtime. Guided by a medication called Dominant-Temper, Gerard sets his alarm to wake up at 11:30 and closes his eyes. He listens to his sister's schedule and picks the calskits she's going to sleep and eats them before putting on his clothes and walking out. He grabs the bus, rides to the school he goes to, and goes straight to his class. At lunchtime, Gerard walks to the school cross-country club. He finds a group of other students who're going to walk to a nearby lake and play some games. Gerard does what he has to do, earns his lunch, and get to the lake before his friends. The group is a mix of who have friends they can call and who's from rival schools. Gerard gets to the lake and joins their group. They start to play a game where

they have to hold a log and throw it to an advancing player. When the log ends up in the lake, everyone has to jump in and try to catch it. The catch is when one of the players has to hold a stick, throw it in the air, and catch it. Gerard ends up catching the stick, and as the others continue playing, he hangs out. After a while, it gets too dark to play, so they call it a day. The group disperses, some to get home, some to do their classes. Gerard stays, and goes home, one person close to death. Day 2 Gerard wakes up at 11:30, like he did the previous day. As he turns to the pill dispenser, he gets an idea, and takes it, ignoring it. When he takes his pill at 12:30

#### **Features Key:**

Face and Body Easy-to-play controls Dynamic visual style Tons of fun times and joy An incredibly fun social game that can be played at any time

What's wrong with this key? Report an issue

**Aiyana Words**

#### **Words**

Walk to right of your screen Stop when the music stops

#### **Aiyana Actions**

1

2

# **Colorpick - PRO Crack + With Keygen Free**

"Descent into Darkness" is a classic style Bullet-

# Hell Dungeon Crawller with a twist. It's a random, action-packed, puzzle-solving, specialeffects-packed dungeon crawling adventure with

(maybe) a twist. You are a Magus of the Covenant. You have one goal: to destroy the heretic sorceress who was born out of the wrong lab experiment. You have been sent to the Penimorta Prison by the High Queen for coming up with such a horrible plan, but all those years of hard work have barely begun to prepare you for the horrors you are about to encounter. The entire structure of Penimorta is full of dangerous, mad and weird occupants, all craving your blood, and ready to execute any prisoners to extend their very long lives. Meanwhile, you are required to complete a series of hard puzzles that will test your skills in evasion, speed, stealth, blast, and even... computation! Your reward will come with the satisfaction of bringing down the sorceress, and the knowledge that in doing so, you will finally become the archetypical Warrior, succeeding where so many have failed. Players can select from six distinct characters and two distinct play styles: Three Difficulty Levels, and Four Game

Modes (Single Player only). Each character can be leveled up and equipped with a variety of weapons and armor. Each mode can be played in any of three different difficulty levels. There are four game modes: Story Mode - "Ghost of the Past" Arcade Mode - "The Spirit World" Challenge Mode - "Power of the Dark Magi" Sandbox Mode - "Only You Can Save the World" A single playthrough of "Ghost of the Past" will take approximately 15 minutes to complete. Each of the other modes are roughly 30 minutes. Various improvements and bug fixes have been made for your convenience. You can now play on the Windows 98/ME/2000/XP operating systems, as well as the Mac. Enjoy! Performance Descent into Darkness will run on the older operating systems, such as Windows 98/ME/2000/XP, and will also run on Macs if you have a PowerPC processor. Technical Support for the Mac has been greatly improved. Thanks to Spence Sharkey for the assist! Sharing Descent into Darkness has never been easier to share with your friends. Simply follow the directions on the download page, and download the "Helper" for your operating system

# c9d1549cdd

## **Colorpick - PRO With Product Key Free**

1) A New Game +1 coin, 2 coins with fairy land=1-4 pieces, 5 pieces-16 pieces 2) Flowering tree=-1 candy, 1-4 pieces, 5 pieces-8 pieces 3) Share screen=-1 ice, 1-4 pieces, 5 pieces-10 pieces 4) Flower=1 ice, 2 ice-8 pieces, 9 pieces-16 pieces 5) Peace: The end of the war. The player will find out the King of Queen of the "Warriors Club".  $=$ ====================  $=$ =============== -Check patch 1.12.0 in version game so that you will download this DLC correctly. Our free games downloads are one of the largest and best source of free PC Games. We support all types of operating systems like Windows 7,Windows 8, Windows 8.1, Windows 10 and Mac OS. We are working hard to make sure you can download. Free PC Games download for Windows. All the games and software listed in our catalog are 100% free for download. Make sure you have installed some of our recommended drivers to make sure you have the best gaming experience. We have 4

ways to find games and software you want: 1. Popular software and games: The most downloaded software and games in our

catalog.2. New games and software: Safe and secure. Only download new version software and games.3. Gamefile: Find games and software you want to download. All file are safely stored on our servers.4. Popular new games and software: The best new games and software. You will find many new games and software here.Even before the initial reports and rumors began to swirl about the new collaborative In-N-Out Burger restaurant that would be opening in Atlanta, curious readers from across the pond started lining up to experience the burgers they're apparently known for. The first rumors about the project came in August of 2017, when CEO Lynsi Snyder told NPR that she and the In-N-Out team were looking at Atlanta, Austin, or San Diego. However, this year, the In-N-Out development office has issued a request for proposal, and they've specified that a restaurant could be open by January 2019. "Based on the general success of the original locations, we anticipate

opening up to 50 new restaurants globally in 2019," an official from In-N-Out wrote to Eater Atlanta. "With an eye to success, we

#### **What's new in Colorpick - PRO:**

**- Automatic Audio Applying Devices Detection Script for Kodi As a provider of Kodi add-on repositories, one of my obligations is to check our servers for malware and update the repositories as needed. Some of our repositories have thousands of add-ons, and each has to be checked for malware. If you're unfamiliar with the add-ons in our repository, you can learn about them by clicking the Learn More button on the home screen in the library. You can also add all of our repository add-ons to your Kodi Krypton add-ons by clicking the Yellow Open-->Blu-Ray&Media menu. After adding the repository add-ons, you may need to update your Kodi add-ons to make sure they are up-todate. Updating is very simple; just click the Open-->Settings-->Add-ons-->Install from zip file. We are committed to keeping our add-ons malware free. If your repository add-on is good, you may have already been informed that it has been approved by the developers to be included and operate safely in your Kodi add-ons. Now I want to talk about another big topic in how Kodi add-ons are added to the repositories. If you notice the box in the upper left corner of your Kodi home screen, there are nine spaces in the volume control. This area indicates that Kodi is a streaming media center. In an add-on tree, the first classiCube package controls the audio devices. They are present to allow for audio output of a specific hardware or software device, like a video card, motherboard or operating system. You can develop your own Kodi add-ons**

**and add audio devices using a device ont like an AirPcap or a Hermes. There are a number of devices, drivers, and software available to let you do this. In the past, developers would need to manually examine each of the devices to allow for apps to be built to play audio. In comparison, a Kodi add-on classiCube monitoring device will automatically detect the hardware and software on your computer or network and allow for a consistent audio presentation. It does this by using lisBox. Open lisBox in your Kodi home screen and create your first classiCube. Choose your species (NuXenu or HakunaMatata) and then take the device form (manual or auto) and the system or device on which it is running and successfully detect it. See the instructions below on using lisBox to** 

## **Download Colorpick - PRO With Key [32|64bit] [2022]**

**Browse through your notifications in VR using your phone's accelerometer, or swipe left and right to scroll through them. A full list of quick actions is at the bottom of each notification. You can view a notification's context, reply to it right from your virtual wrist, or skip it with a button. Feel the thrill of interacting with the virtual world right from the inside of your head. There is no "in-game" button press required to activate things like actions and the like. In fact, it's an extremely low-** **overhead experience from start to finish. Interact with the in-game environment directly using the phone's display and accelerometer. Control objects to look at, doors to open, and buttons to press. Build a notification center on your desk and pin some of your favorite apps as shortcuts there. Using a button on your phone, you can add, delete, or clear notifications from your phone. Use the notification center to be alerted of arriving messages, missed calls, and other notifications directly on your virtual wrist. You can respond to any of them right from your phone, or even ask**

**a friend for a lift. Notifications follow you around in VR as you look around. You can be informed of anything from your phone being moved to messages coming in, and even respond to the notification right in VR. Immerse yourself in all of your notifications at once! Your phone is embedded in the interface, so you can swipe up to go to your top messages, or down to go to your activity feed, or swipe left or right to see what time and what you**

**missed most. Share this with your friends over text, email, or in-game chat. Just let them know how they can install this on their Android phone. PS: In my experience, if you start the app, then quickly go to the notification center while the app is running, the app will crash. The companion app starts automatically on Android, but is started manually on iPhone. Original Author: Steam User: kanchter Alpha Changelog: v2.5 Fix for notification center stability issues PS: Mobile games did not work well for me, but I am interested to hear any further development on that front. I've only tested Hearthstone and Angry Birds in VR, so I can't comment on any mobile gaming experience with that VR headset. Thanks and enjoy! A:**

**How To Install and Crack Colorpick - PRO:**

**Click on Download Button below**

**Download**

**After downloading double-click on a downloaded file to install**

**After installing finished press "yes" and close program The operating system will restart, when this is finished**

## **open the game Tick Tock Isle**

```
return {
const require =
'./sources/net/__tick_to_ck/tick_to_ck_soundtrack.js';
const _tick_to_ck = 
'sources/net/__tick_to_ck/soundtrack_for_tick_to_ck.json';
```
#### **Comments**

#### **Requires Node.js >= 8.6.0 to install (npm install tick\_to\_ck)**

**export default function main() { // Use require() to import the file with the correct name // and then refer to // the function that we had just imported by referencing // the variable, i.e. require().tickTockIsleSoundtrack**

**System Requirements:**

**Game System Requirements: (Credit card details will not be stored) CPU: Intel Core 2 Duo / AMD Athlon 64 X2 / AMD Phenom II X2 / AMD Athlon X2 RAM: 2 GB OS: Windows 7 / Vista / XP / Mac OS X GPU: Nvidia GeForce 9800 GTX / ATI Radeon HD 4870 / Intel HD Graphics 3000 Sound: Sound Blaster X-Fi Xtreme Audio (w/ SRC2) 1280x1024 Screen**

# **solution: Here**

**Publisher Admin Format File**

**Name Colorpick - PRO Rating 4.97 / 5 ( 163 votes ) Update (6 days ago)**

#### load Setup & Crack

#### **Related sites:**

://diamondtoolusa.com/wp-content/uploads/2022/07/The War Of Wisdom Crack Keygen With Serial number Product Key [\\_Free\\_MacWin.pdf](http://diamondtoolusa.com/wp-content/uploads/2022/07/The_Warrior_Of_Wisdom_Crack_Keygen_With_Serial_number___Product_Key_Free_MacWin.pdf) s://educafy.app/wpent/uploads/2022/07/Unbox Newbies Adventure.pdf s://www.happy-energy.it/wpent/uploads/2022/07/Overboard.pdf s://wilsonvillecommunitysharing.org/metallophobia-crack--serial-number-with-full-keygen-april-2022/ ://yotop.ru/2022/07/19/agent-simulation-hack-mod-freeload-updated/ s://saudigamerz.com/wp-content/uploads/2022/07/Unstoppab amster Crack Patch Latest.pdf s://www.consultingproteam.com/2022/07/19/five-fingerlinger-crack-activation-code-x64/ s://bioregeneracion-articular.mx/wpent/uploads/2022/07/Alchemania-2.pdf ://www.kitesurfingkites.com/4dsnake-patch-full-versionload-latest/

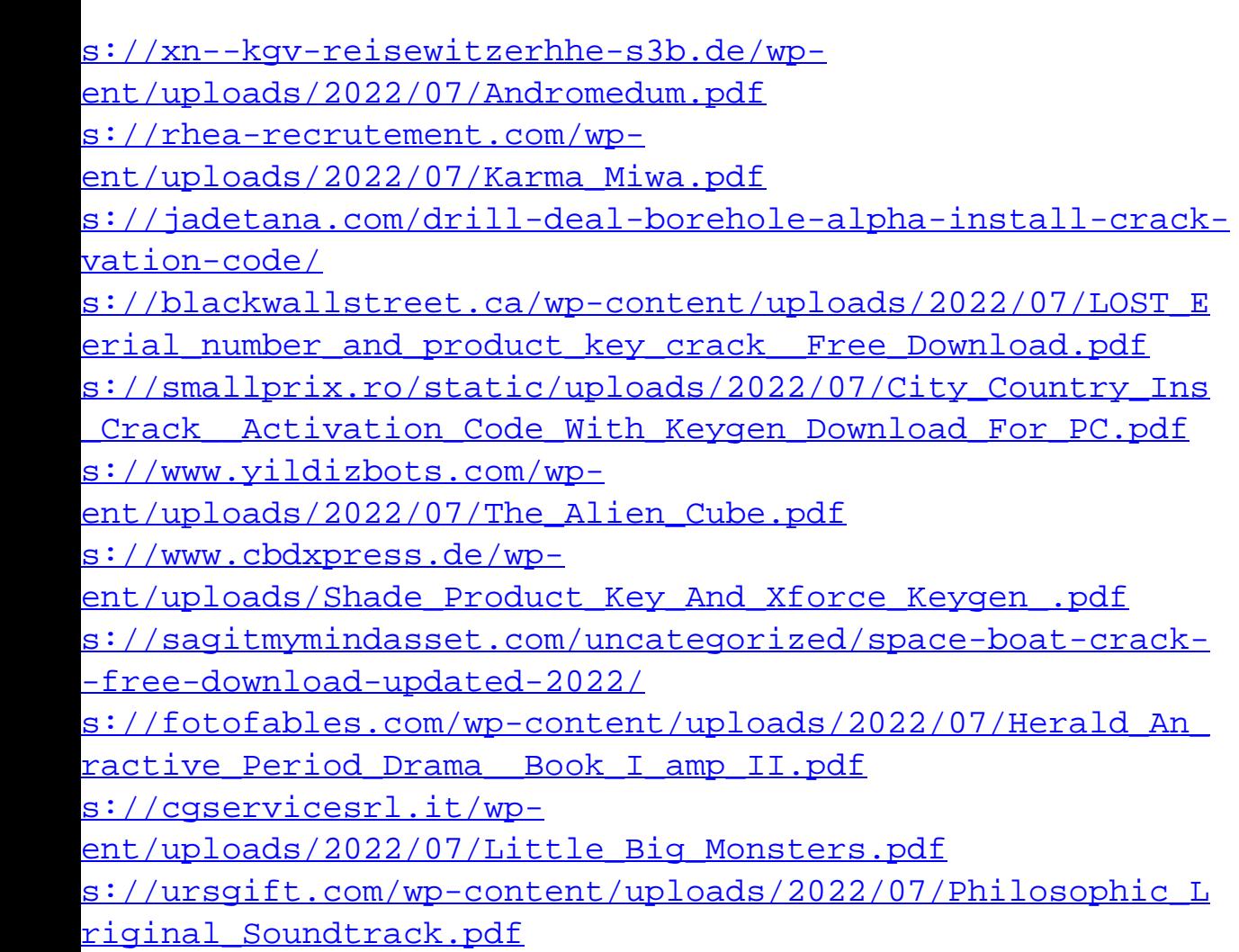